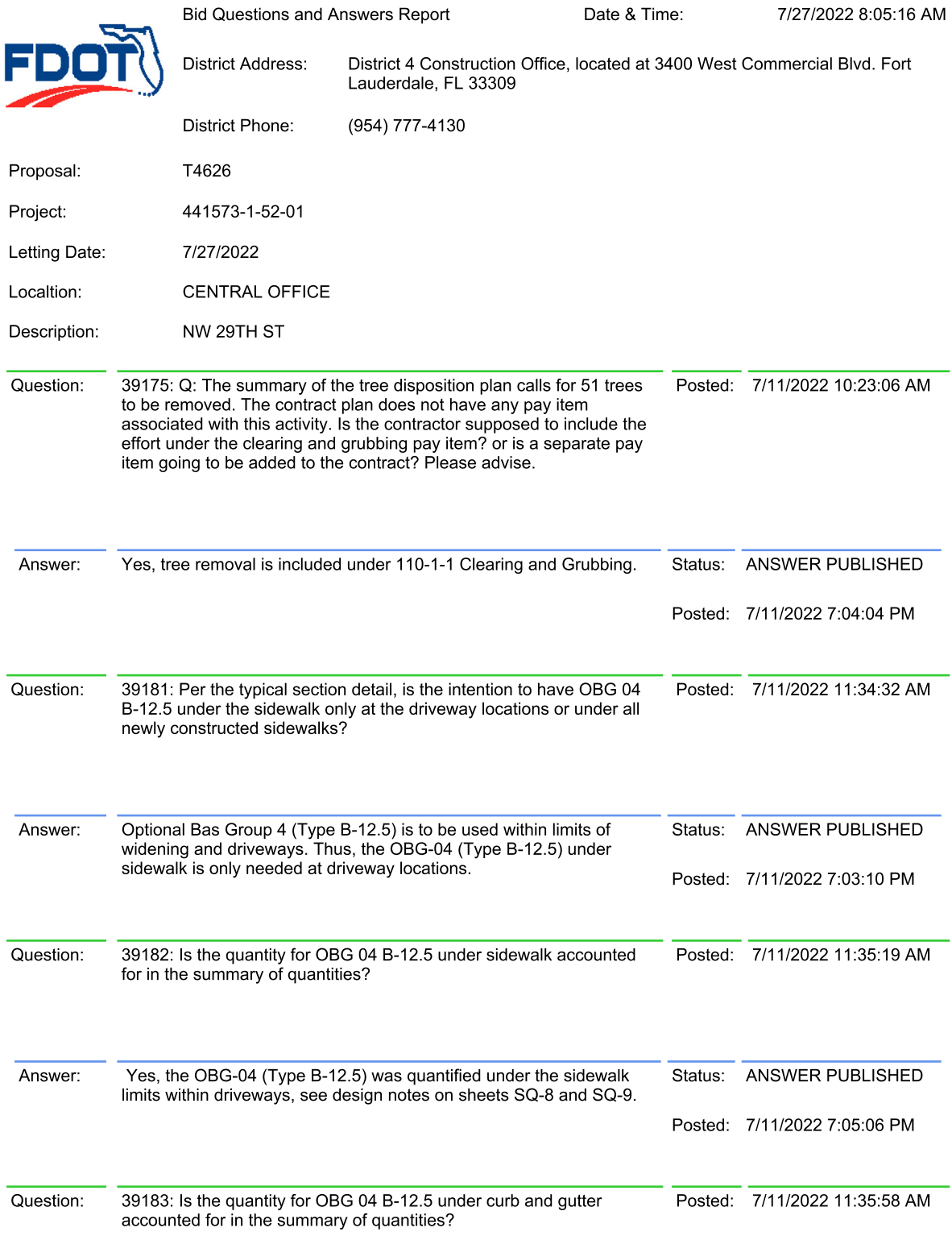

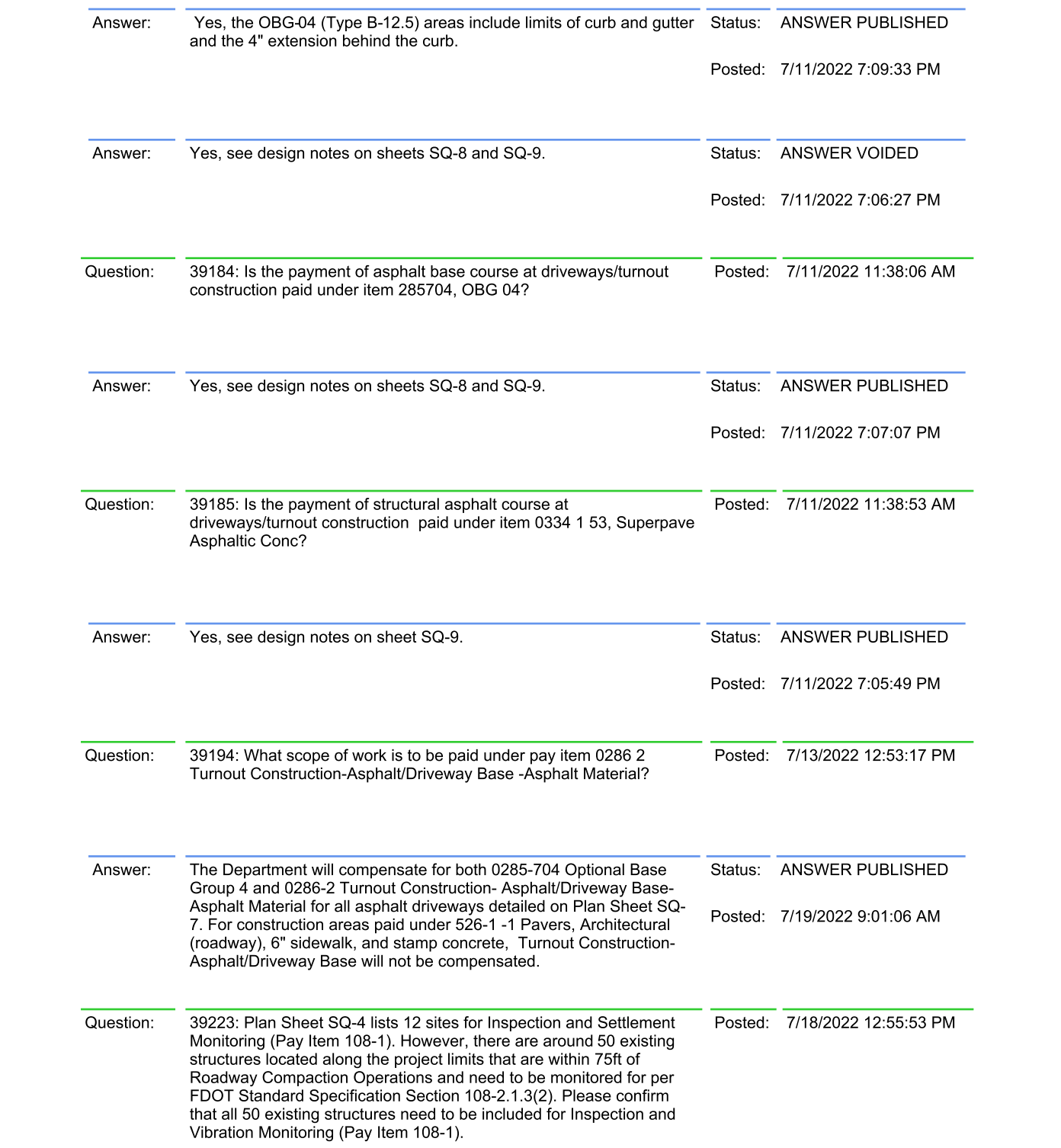

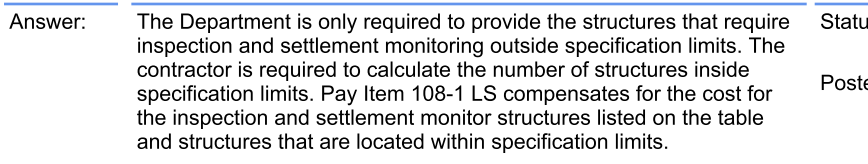

us: ANSWER PUBLISHED

ed: 7/18/2022 1:00:39 PM